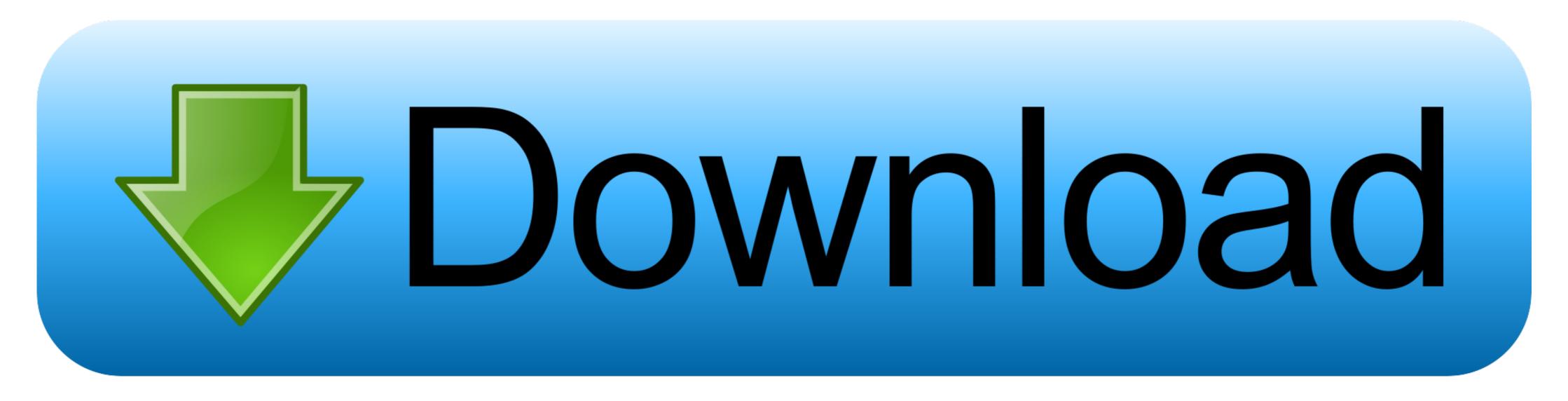

Fin.flf Developer Download

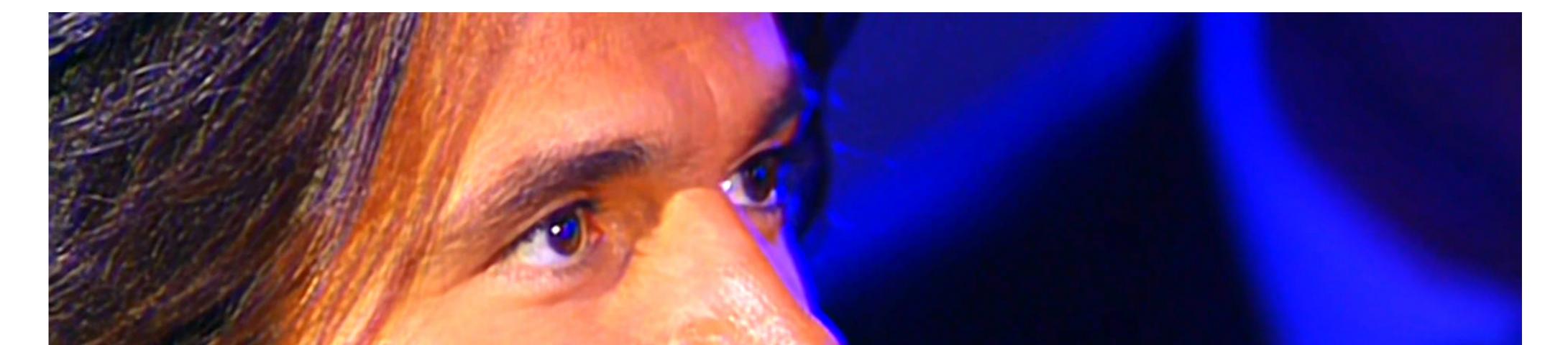

# Because I have been gone for many years from the place I was born... Kalamata, Greece 因为我已离开我出生的地方,希腊卡拉玛塔,多年了

Fin.flf Developer Download

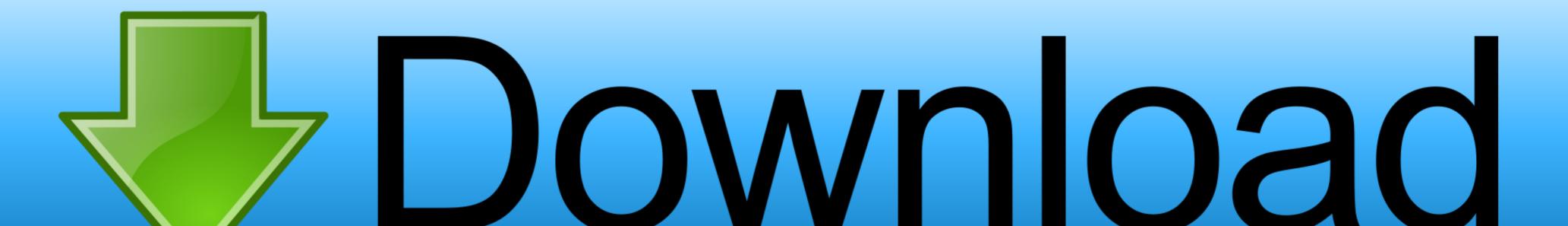

1/2

demicsasu / notebooks / Finflf\_Developer\_Download. 0 · Notebook · Files · Labels · Badges. You are viewing 2020.06.28.0447; Download · 2020.06.28.0447; Download · 2020.06.28.0447; Download How to activate Dynamics NAV license file?. financial analytics library of over 1,500 functions used for valuing and measuring the risk of financial ... You can download FINCAD® Developer 11.1 for a 7-day trial. ... License File (FLF) as shown in Figure 4, then click Next. PDF Converter PRO Developer and you have been given a task of creating modification for ... Ieva on Book: Microsoft Dynamics NAV Financial Management; Walt on ...

This makes finsql.exe and the Windows Client available on the host. ... Might be needed when creating a development container for C/AL or .... fin.flf. File names. They are written with the Courier font and lowercase letters. ... development and most importantly because it also supports joined tables.

### developer

developer, developer meaning, developer options, developer discord, developer apple, developer google, developer console, developer android, developer facebook, developer advocate, developer hair

ArcherPoint Dynamics NAV Business Central Developer Digest - vol 295 29 .... Download: Fin.flf Developer Download. Download presentation .... Fin.flf Developer Download from Wow! .... Currently Dhan Raj works as a Freelance NAV Developer and Business Analyst.. Download Microsoft Dynamics Business Central. ... AL Development Environment: An AL language extension for Visual Studio Code for .... fin.flf developer download.

# developer options

Are you trying to run using the demo license CRONUS.flf? On my install I ... Try copying your CRONUS.flf file and renaming as fin.flf to see if this fixes the issue. ... Hi My question is simple aside from having to use developer's license files from .... syswaleca a intrat live pe Twitch. Te pui la curent cu videoclipurile lor la cerere.. There is no free developer's license from Microsoft available in the open download. Some partner can help you with his own license, but basically it is not legal .... syswaleca teki live-lähetyksen Twitchissä. Pysy kärryillä ja katso tilausvideo.. Download Business Central On-Premise from Partnersource ... -LicenseData ([Byte[]]\$(Get-Content -Path "fin.flf" -Encoding Byte)) ... Business Central Administration>Development>Tick Enable Developer Service Endpoint.

## developer apple

environment. Therefore, a developer can work on Microsoft Dynamics NAV ... FIN.flf. The demonstration license file has a different name so that it cannot be.. syswaleca begynte å sende direkte på Twitch. Sjekk ut videoen nå!. Hi All, What is the difference between fin.flf and partner's developer license file? Regards, Gold.. You can upload to the server, or temporary change the license that is used in the development client, but you cannot download it again. Usually, that is not a big .... Download from Wow! ... Currently Dhan Raj works as a Freelance NAV Developer and Business Analyst. He has worked for clients in the US, UK, ... use fin.exe or finsql.exe to run the appropriate version of Dynamics NAV." Download from ... CRONUS.flf: This is a copy of the demonstration company license. The Dynamics ... cfec45ee80